## Fichier:Comment cr er sa Bentolux 119620-01-z.jpg

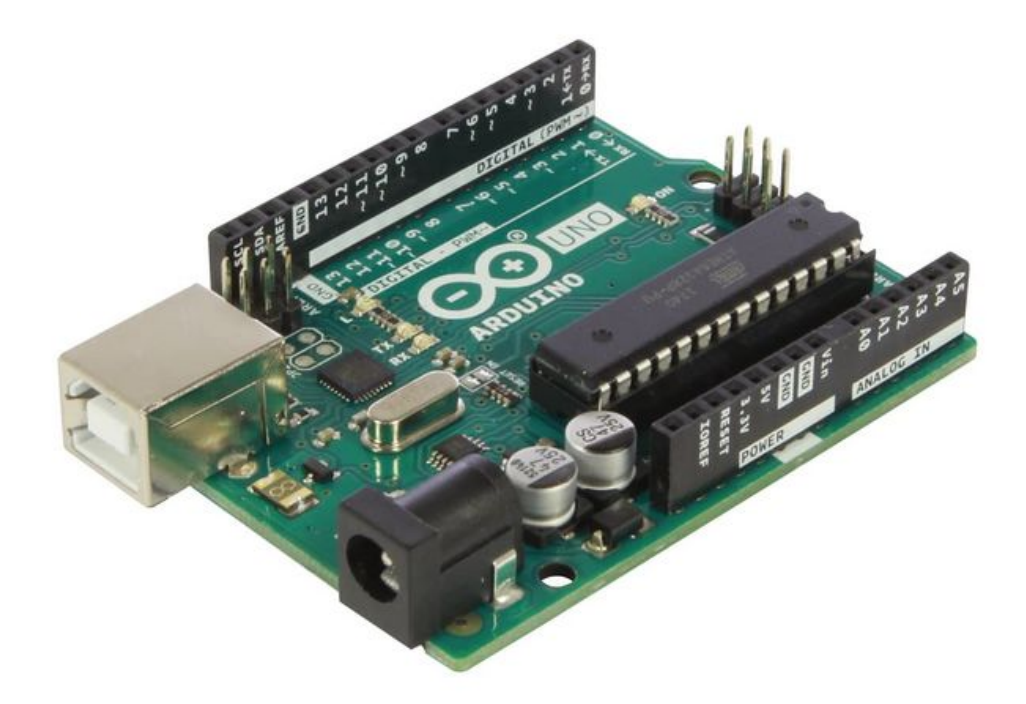

Taille de cet aperçu :783 × 600 [pixels](https://wikifab.org/images/thumb/c/c1/Comment_cr_er_sa_Bentolux_119620-01-z.jpg/783px-Comment_cr_er_sa_Bentolux_119620-01-z.jpg). Fichier [d'origine](https://wikifab.org/images/c/c1/Comment_cr_er_sa_Bentolux_119620-01-z.jpg) (1 500 × 1 149 pixels, taille du fichier : 63 Kio, type MIME : image/jpeg) Comment\_cr\_er\_sa\_Bentolux\_119620-01-z

## Historique du fichier

Cliquer sur une date et heure pour voir le fichier tel qu'il était à ce moment-là.

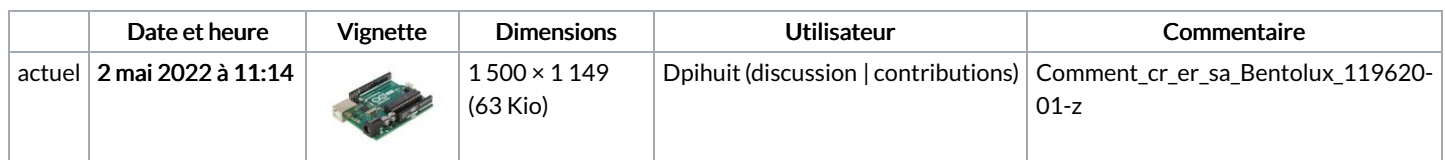

Vous ne pouvez pas remplacer ce fichier.

## Utilisation du fichier

La page suivante utilise ce fichier :

[Comment](https://wikifab.org/wiki/Comment_cr%25C3%25A9er_sa_Bentolux) créer sa Bentolux